## **DispEOW**

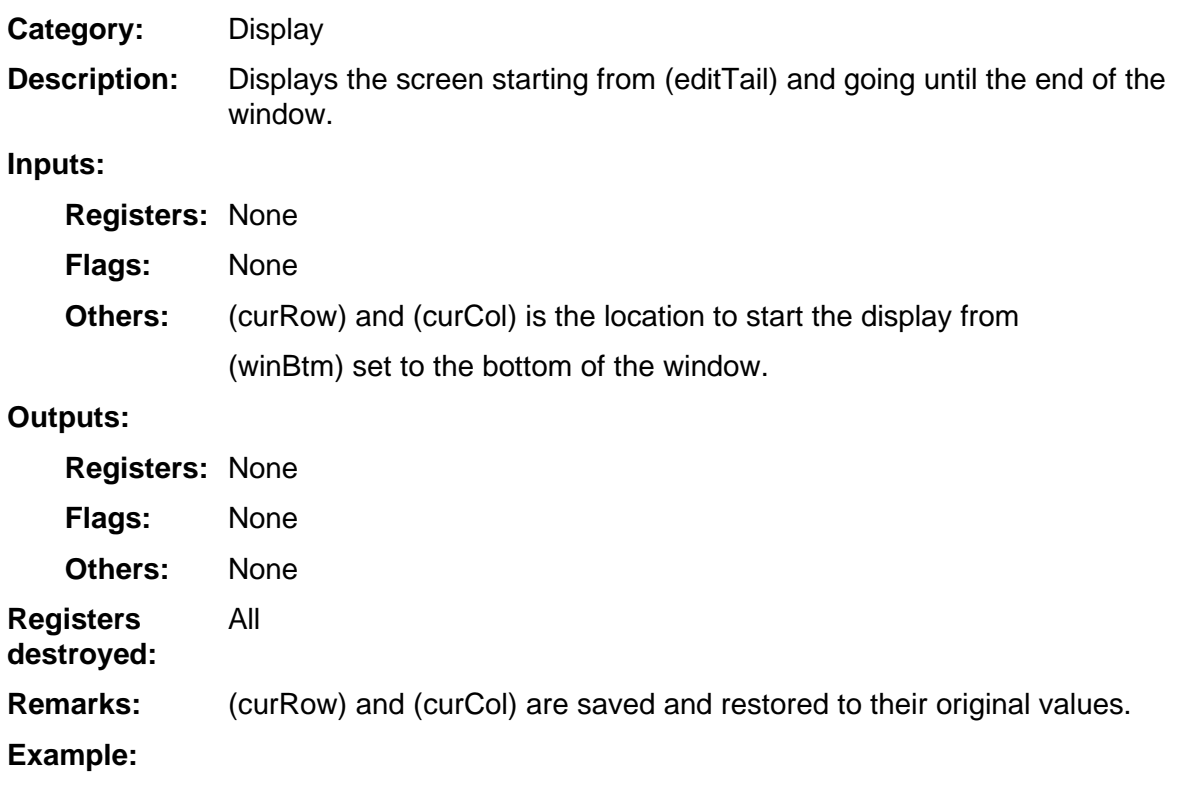